15<sup>th</sup> German LS-DYNA Forum

## **Identification of Material Parameters with LS-OPT®**

Katharina Witowski, Christian Ilg DYNAmore GmbH LS-DYNA Forum

Bamberg, 16.10.2018

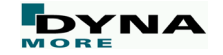

#### **Outline**

- Parameter Identification Standard approach
- Parameter Identification using DIC
	- New Features in LS-OPT 6.0
		- Interfaces to import DIC data
		- Alignment of test and simulation geometry
- Extraction of Multihistories from simulation Sing Dic<br>
Contact Contact Contact Contact Contact Contact Contact Contact Contact Contact Contact Contact Contact Contact Contact Contact Contact Contact Contact Contact Contact Contact Contact Contact Contact Contact Cont
- Curve Matching Metrics
- Example
	- **I** ive demonstration
- Remarks

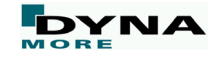

#### **Parameter Identification**

- Parameter Identification problems are non-linear inverse problems solved using optimization
- Computed curves (from LS-DYNA®), dependent on parameters, are matched to experimental curves
- Optimization provides a calibration of the unknown parameters

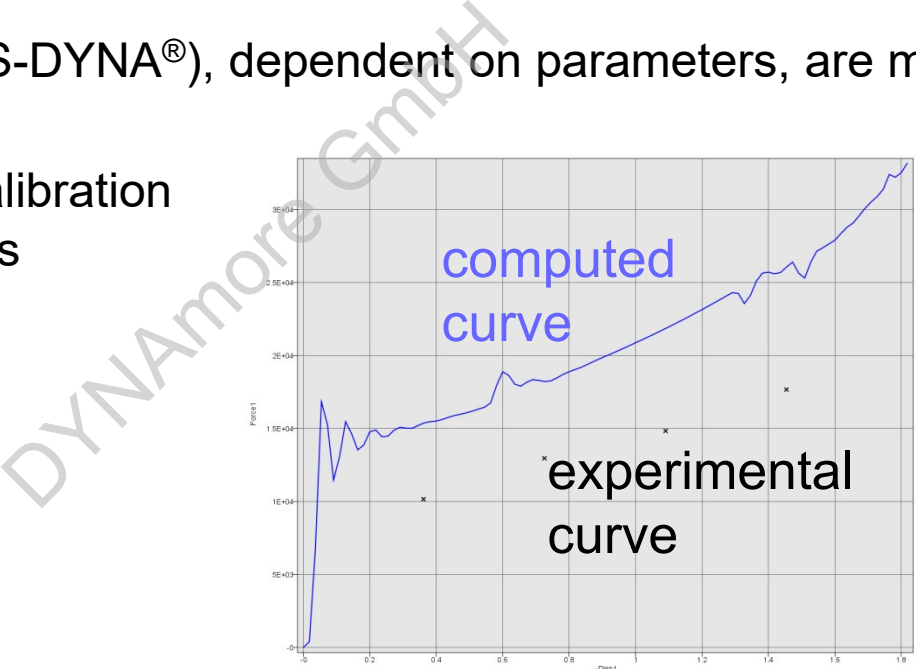

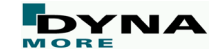

#### **Calibration of material parameters - Standard approach**

Global data from experiment is used

Problems:

- Instability typical in calibration problems, especially complex models with many parameters
- Local phenomena such as coupon necking/barreling missed

 $\rightarrow$  Use full-field data

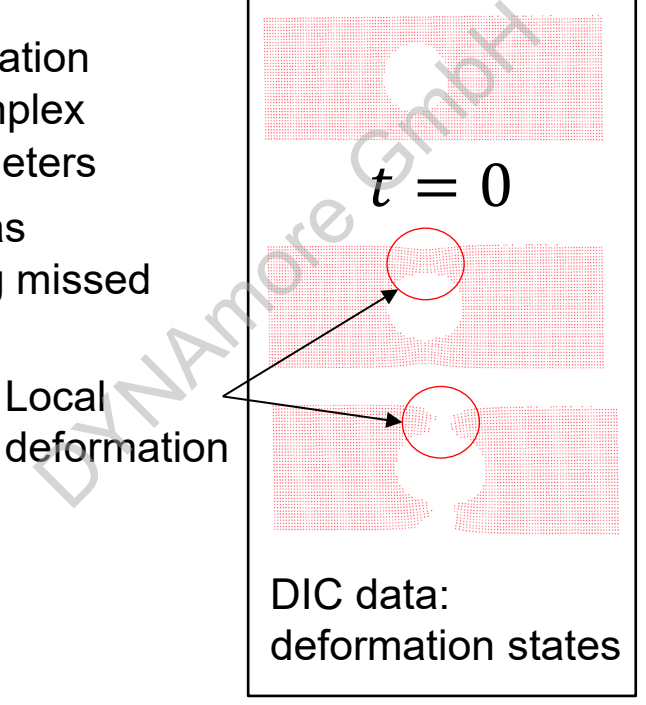

Full field test result (4557 pts) from optical scan is mapped and tracked

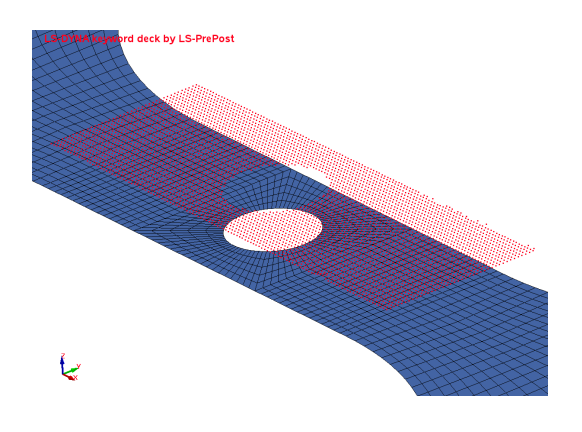

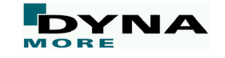

## **Import DIC data into LS-OPT**

- Interfaces (LS-OPT 6.0) Multihistories and **Histories** 
	- ARAMIS (gom)
	- **GENEX** 
		- Extraction from ASCII files
		- DIC data may be stored in multiple files
			- $\rightarrow$  One file per time stage

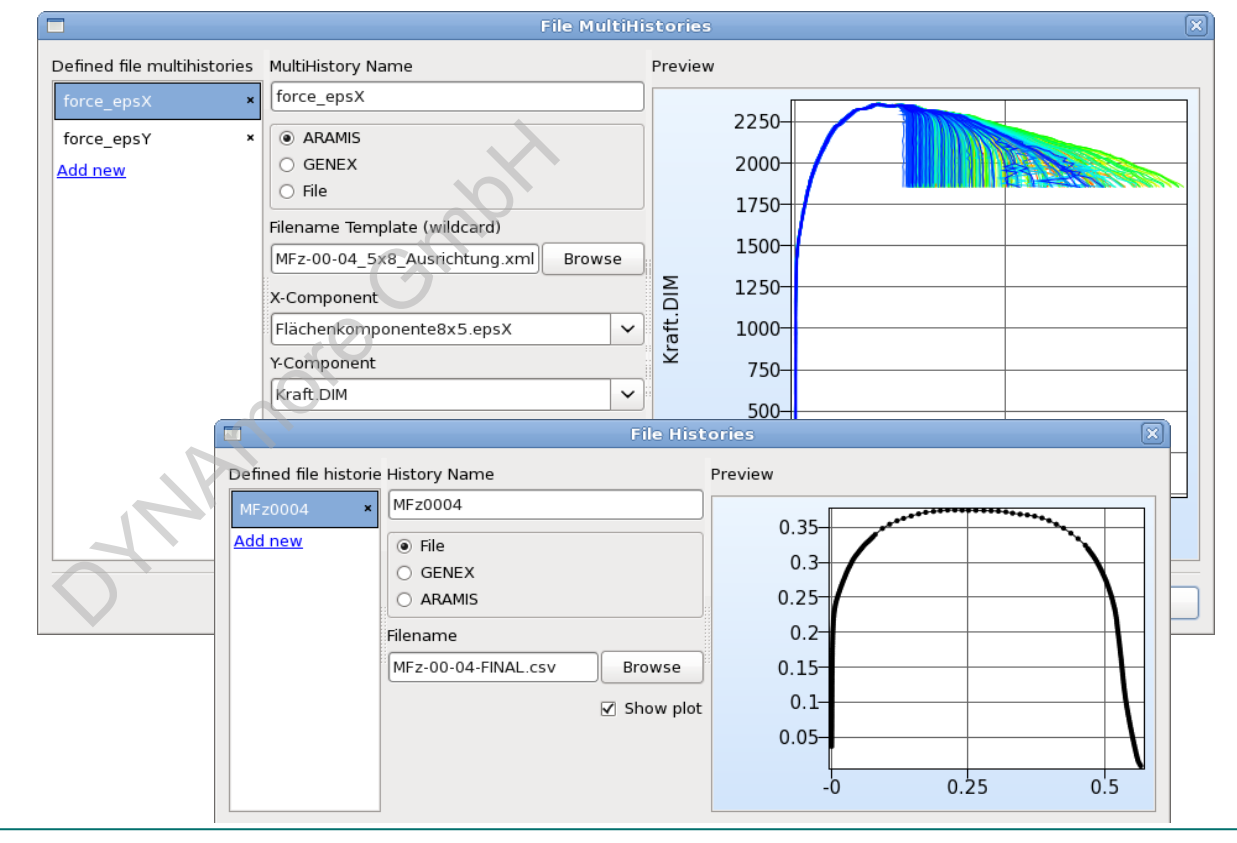

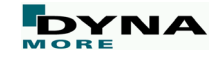

#### **Alignment of test and simulation data**

- Test and simulation geometries are typically in different coordinate systems
- Transformation of coordinates using least square formulation

 $\min_{\bm{\tau}}$  $T^{\text{un}}$ || $\overline{S}X$ Test $T - X$ FE

■  $X_{Test}$ : Test points (subset),  $X_{FE}$ : FE model points, T: transform,  $\hat{s}$ : Isotropic scaling

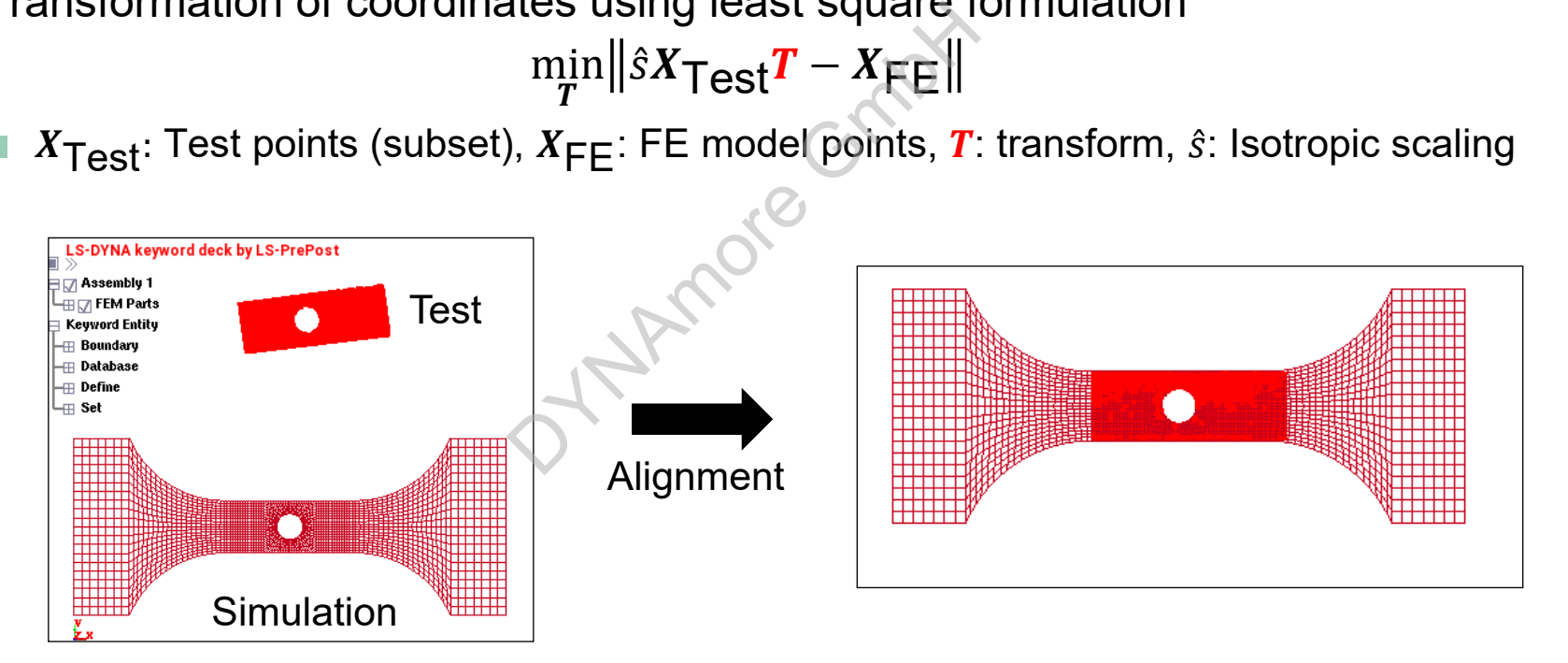

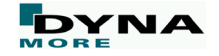

#### **Extraction of Multihistories from simulation**

#### D3PLOT Interface (LS-OPT 6.0)

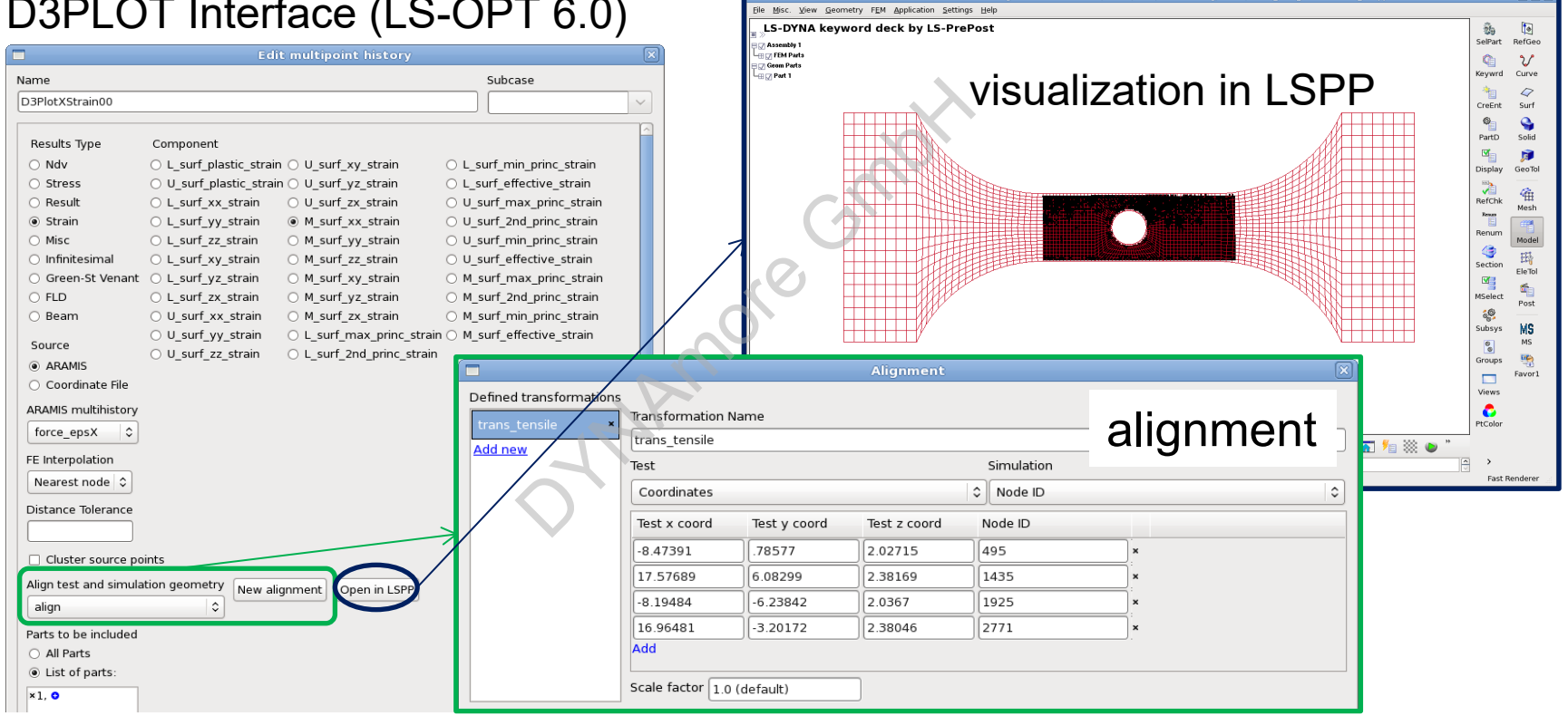

LS-PrePost(R) V4.2 - 15Aug2015(09:00)-64bit T/SHELL/GOM/Lochflachzug/Strain/NODE\_test\_transformed\_0

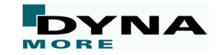

# **Objective Functions - Matching of Scalar Values and Curve Matching Metrics** tions -<br>alar Values and<br>g Metrics<br>Q

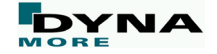

## **Matching of scalar values**

- Standard Composite Functions
	- Targeted Formulation

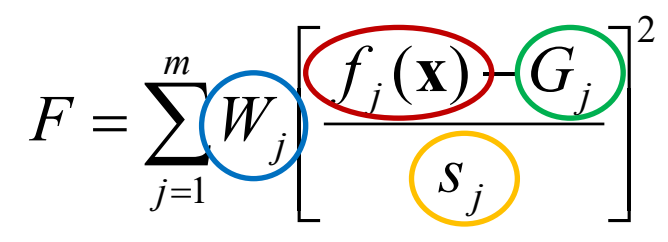

- $G_{j}$  :  $f_j(\mathbf{x})$ :simulation response as function of variable vector **x**  target value
- $W_{j}$ : weighting factor
- $S_j$ : normalization factor

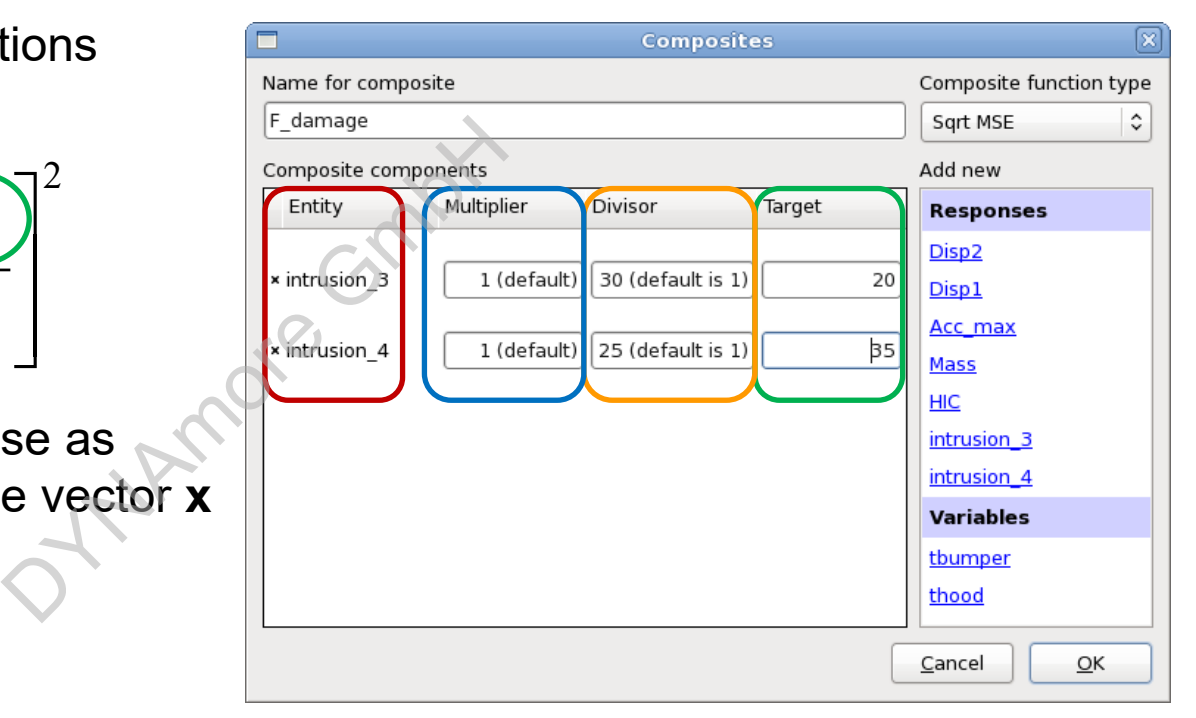

## **Curve Matching Metrics**

#### ■ Response (LS-OPT 6.0)

- Matching of histories and multihistories
	- Mean Square Error
	- Partial Curve Mapping
	- Discrete Fréchet
	- Dynamic Time Warping

#### ■ Composite

- Only matching of histories
	- Mean Square Error
	- Partial Curve Mapping

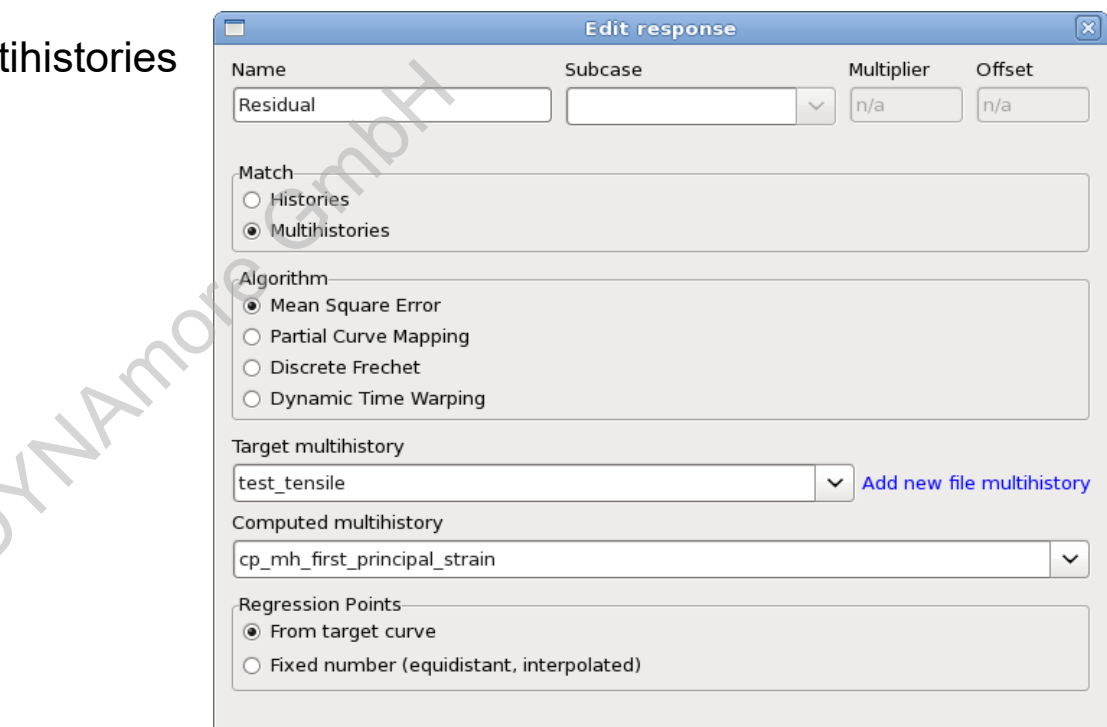

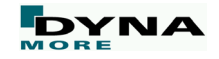

#### **Ordinate-based Curve Matching Metric**

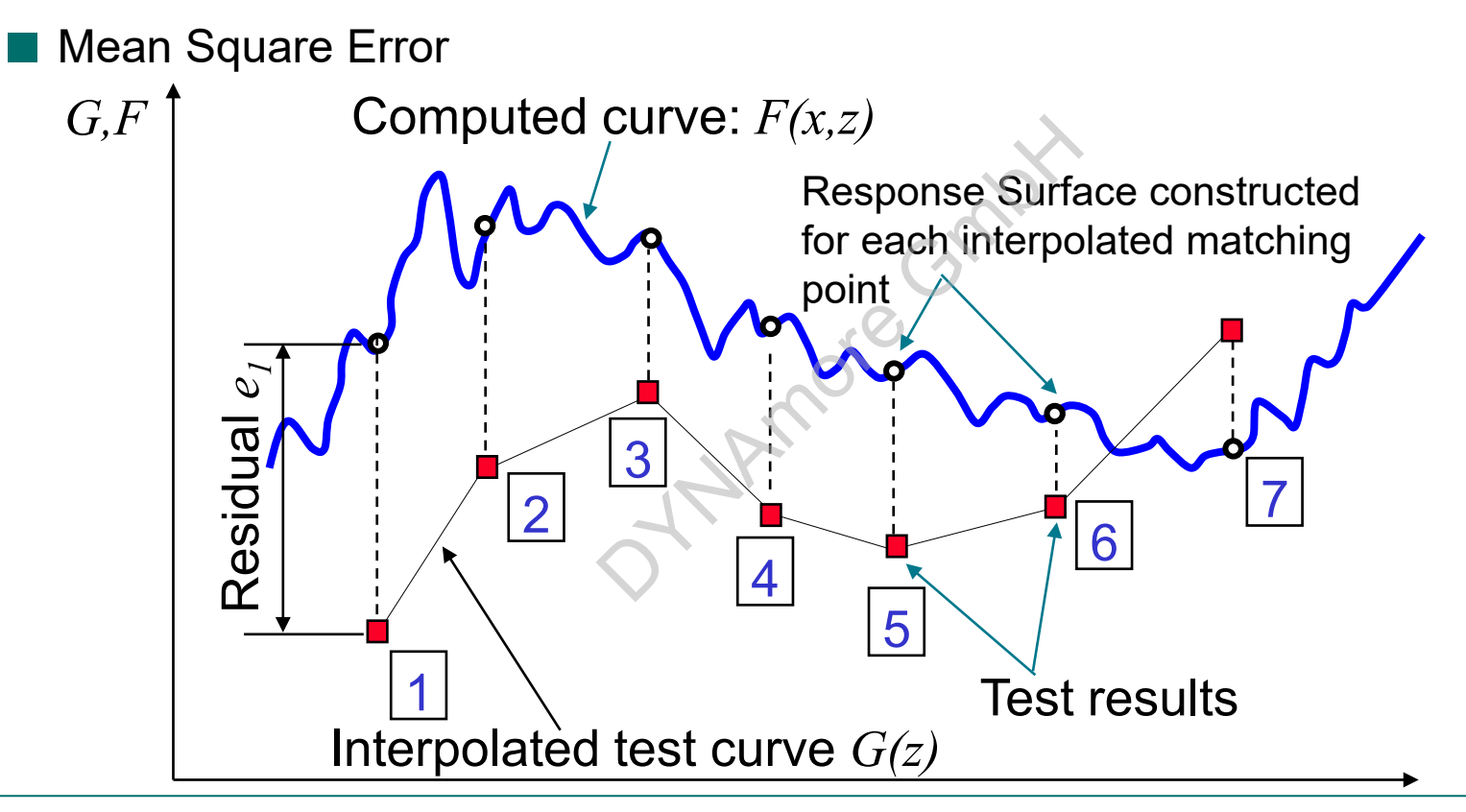

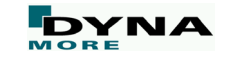

#### **Partial Curve Mapping**

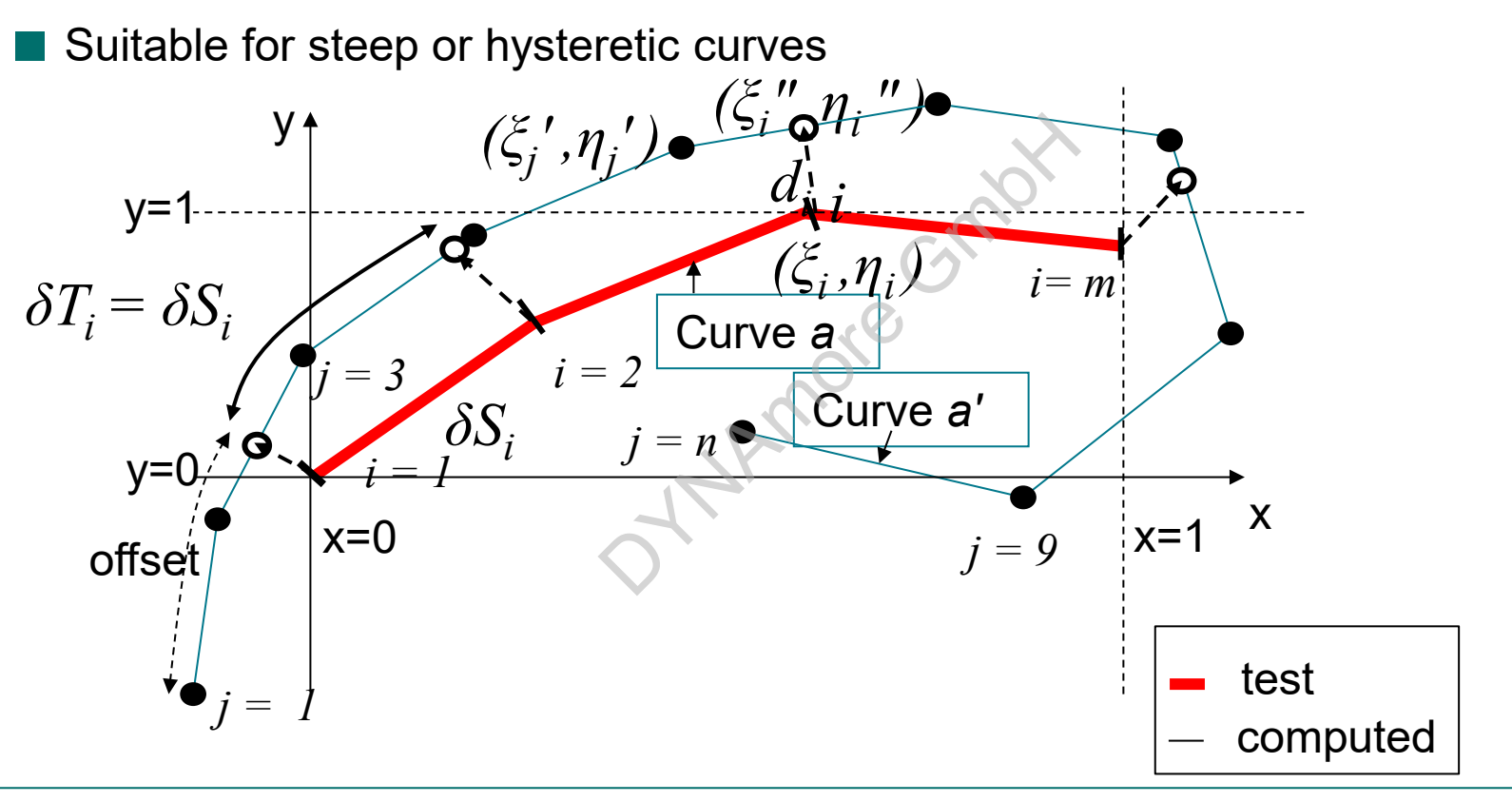

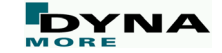

#### **Discrete Fréchet**

- Suitable for noisy curves
- Not suitable for partial mapping
- Minimum of the maximum of all possible edge lengths along a path, which connects all given data points

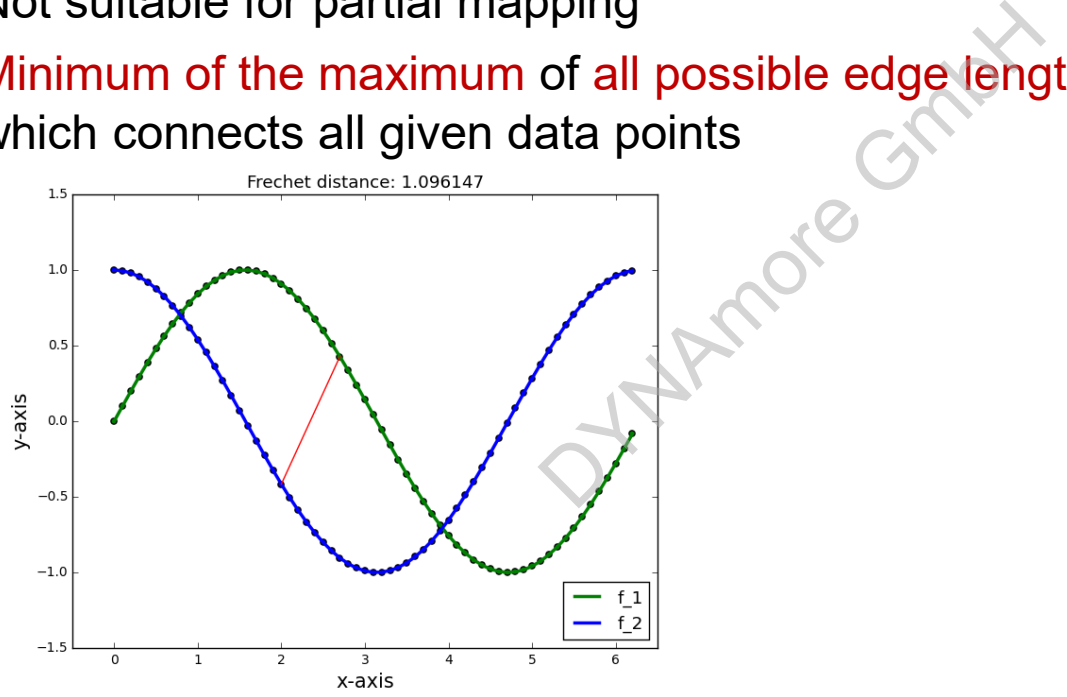

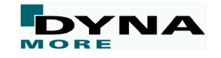

#### **Dynamic Time Warping**

- Suitable for noisy curves
- Not suitable for partial mapping
- Warping path: minimum accumulated distance which is necessary to traverse all points in the curves

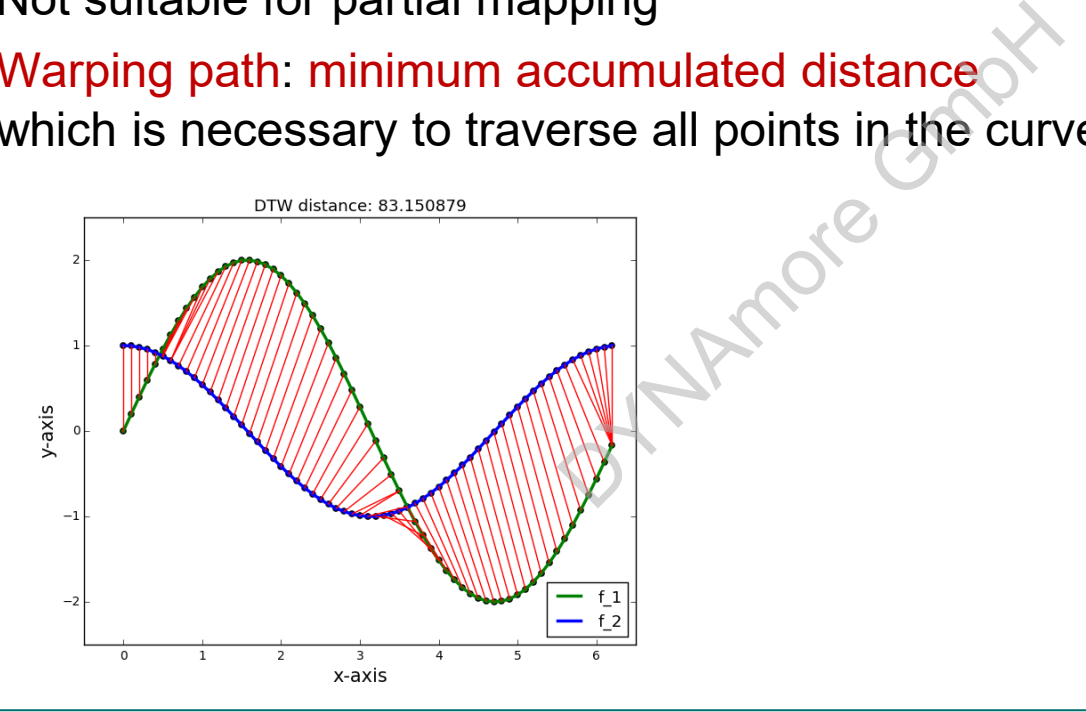

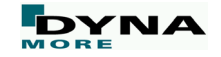

## **Example**

OTHAMore Grant

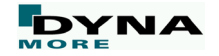

## **Example**

Tensile test

- Material model \*MAT\_24
	- $\rightarrow$  calibration of stress-strain curve

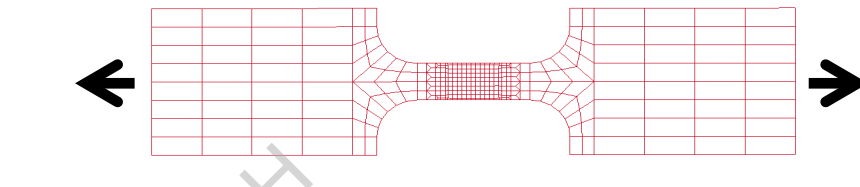

■ Hockett-Sherby flow curve formula for extrapolation beyond the point of a uniform strain state: Formula for extrapolation<br>
formula for extrapolation<br>  $\sigma_y, \sigma_e$ <br>
t the flow transition<br>
meters

$$
f(\varepsilon_p) = A - Be^{-C\varepsilon_{pl}^N}
$$

- $\blacksquare$   $C_1$ -continuity is assumed at the flow transition  $\rightarrow$  A and R
- $\blacksquare$  C and N optimization parameters

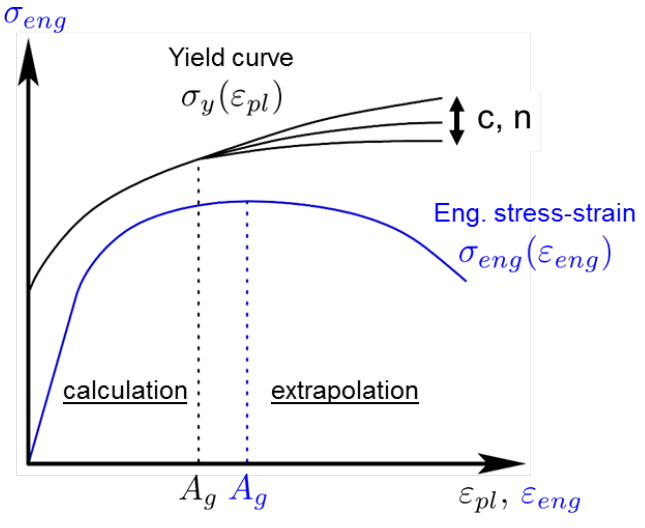

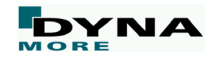

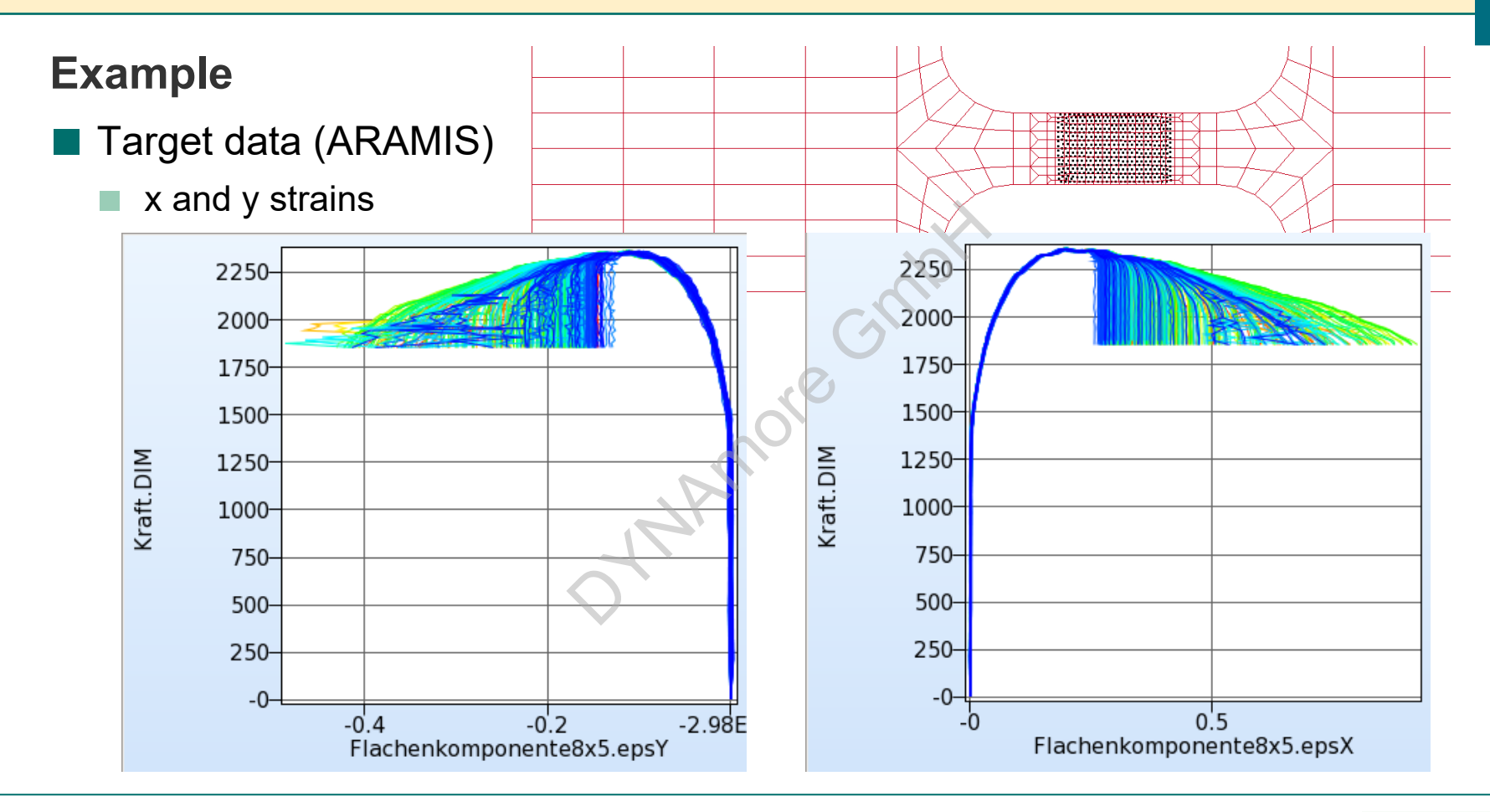

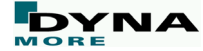

## **Live Demonstration**

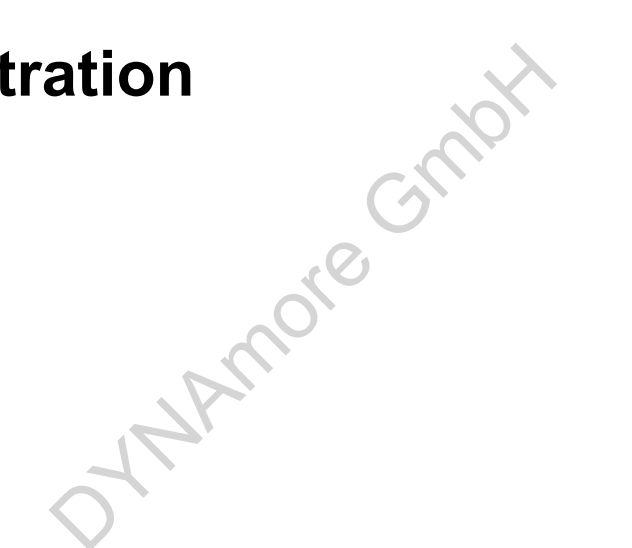

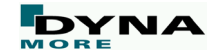

#### **Remarks**

- Make sure to evaluate exactly the same entities from simulation and test (filtering, …)
- The result can never be better than the (material-) model
- Use appropriate analytical function for parameterization of LS-DYNA input curves
- Ranges for parameters?
- $\rightarrow$  increase if optimal value is bound and result not good enough (if parameter is sensitive!) etter than the (material-) r<br>function for parameterize<br>e is bound and result not
- Additional objective functions like max value, time of failure, ... might improve the results
- Multiple load cases: objectives might be in conflict

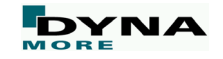

#### **More Information …**

■ Full-Field Material Calibration using LS-OPT *N. Stander* Tuesday, October 16, 17:50, Room 2 ■ Parameter Identification of the \*MAT\_36 Material Model OOR NOOM 2<br>
The \*MAT\_36 Material M<br>
0, Room 2

using Full-Field Calibration

*C. Ilg*

Tuesday, October 16, 18:10, Room 2

#### **More Information on the LSTC Product Suite**

- Livermore Software Technology Corp. (LSTC) www.lstc.com
- LS-DYNA
	- Support / Tutorials / Examples / FAQ www.dynasupport.com
	- More Examples www.dynaexamples.com
	- Conference Papers www.dynalook.com
	- European Master Distributor www.dynamore.de
- LS-PrePost
	- Support / Tutorials / Download www.lstc.com/lspp
- LS-OPT
	- Support / Tutorials / Examples www.lsoptsupport.com **come come controlled and the come controlled and the come controlled and the come controlled and the come controlled and the come controlled and the come controlled and the come controlled and the com**

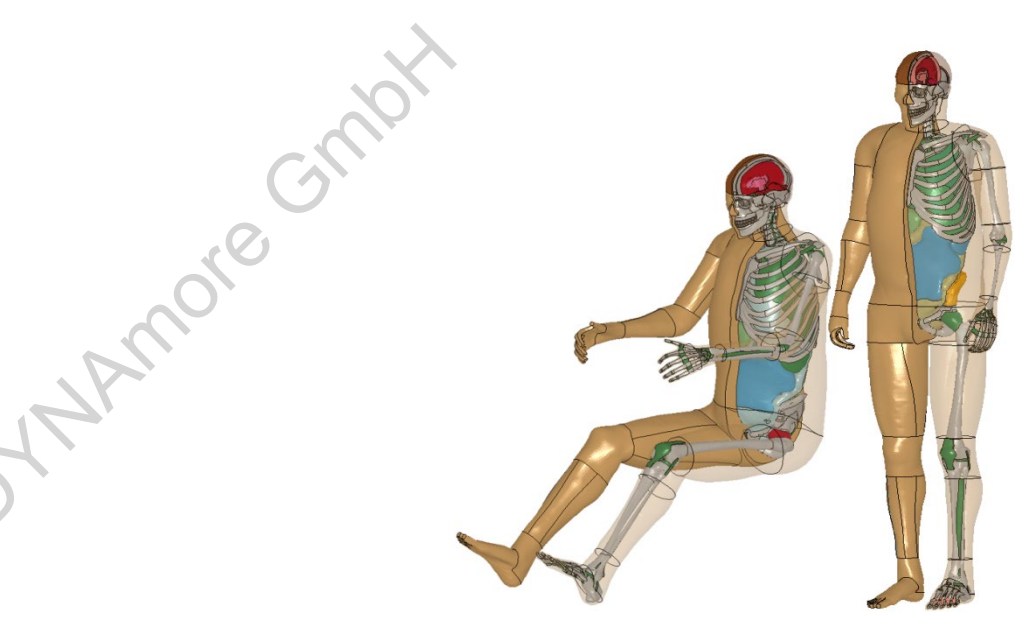

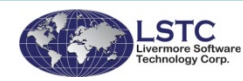

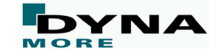

## **Thank you for your attention!**

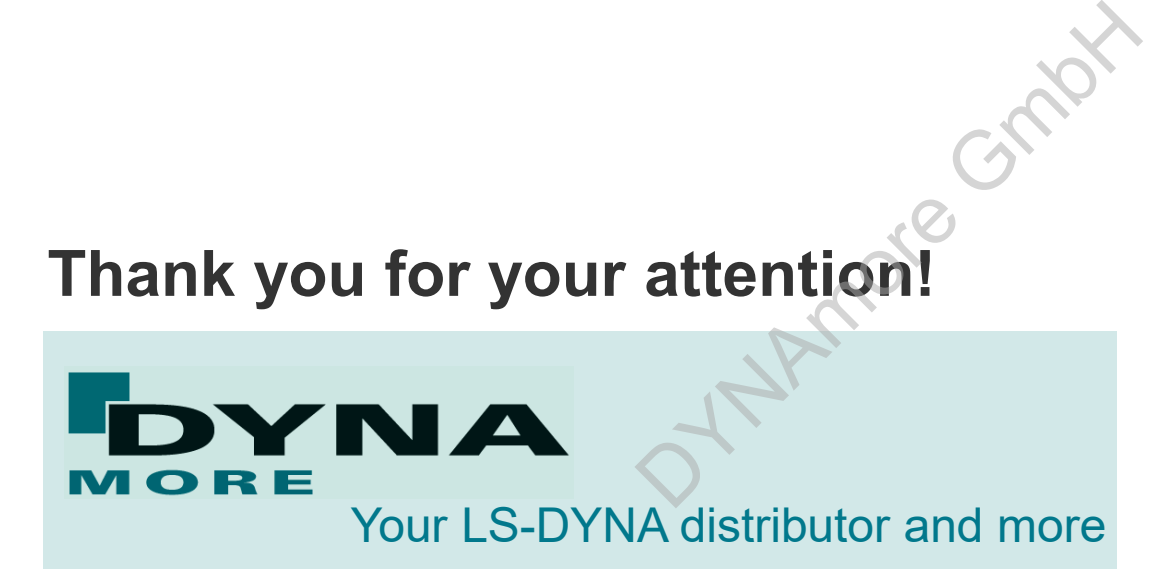

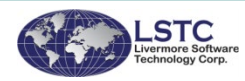

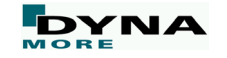